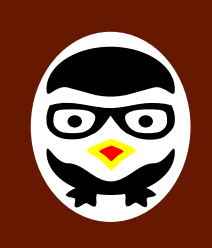

# **Embedded Linux System Development**

## **5 Day Session**

## **Overview**

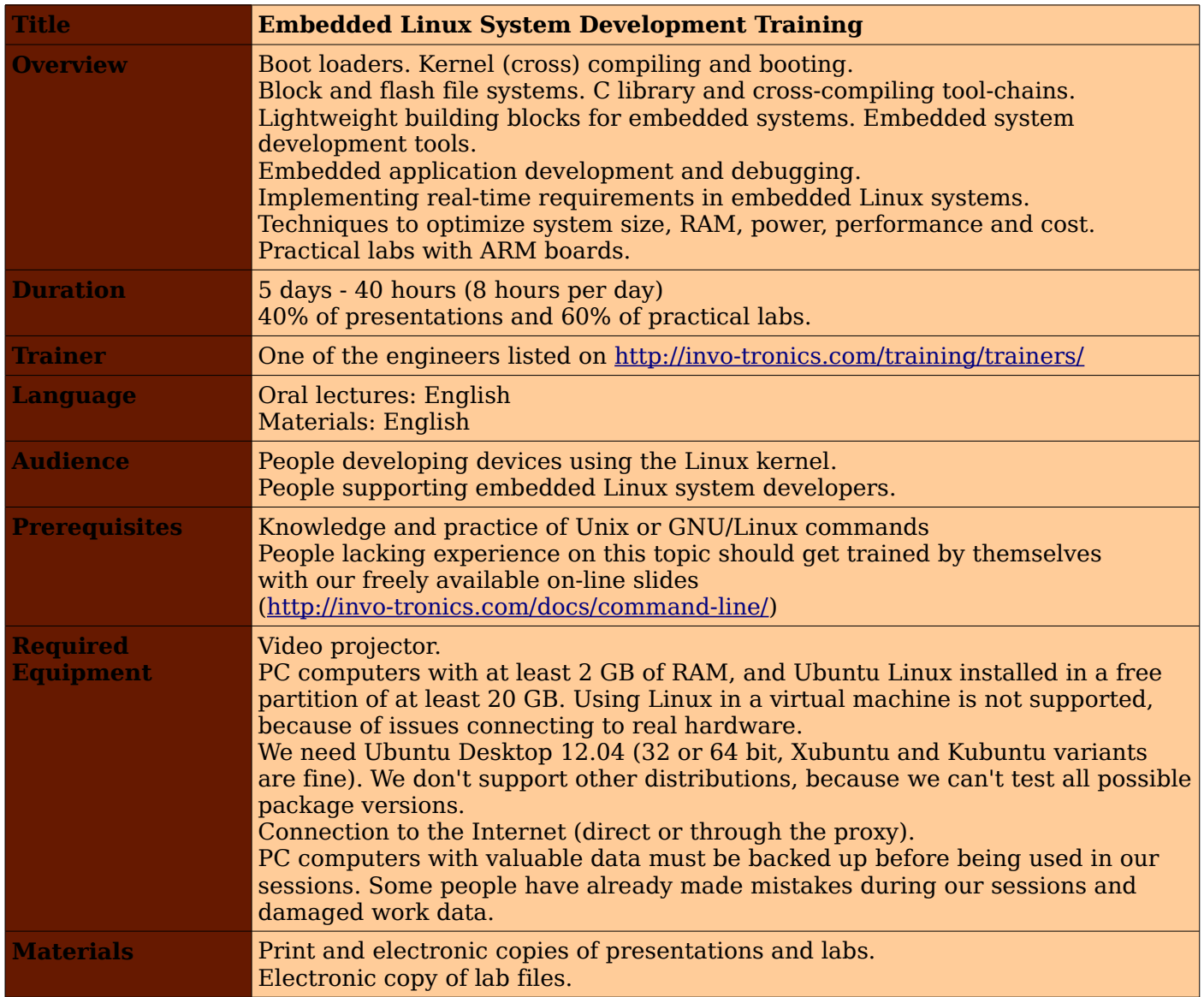

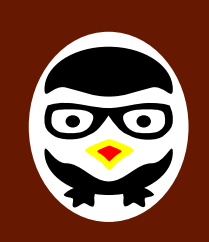

# **Training – Embedded Linux System Development**

See our training materials on<http://invo-tronics.com/doc/training/embedded-linux> This way, you can check by yourself that they correspond to your needs.

## **Hardware**

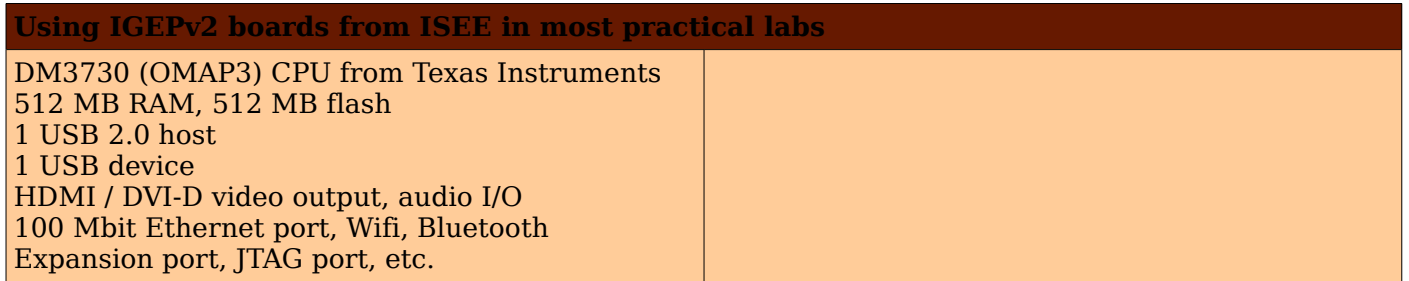

## **Day – 1 Morning**

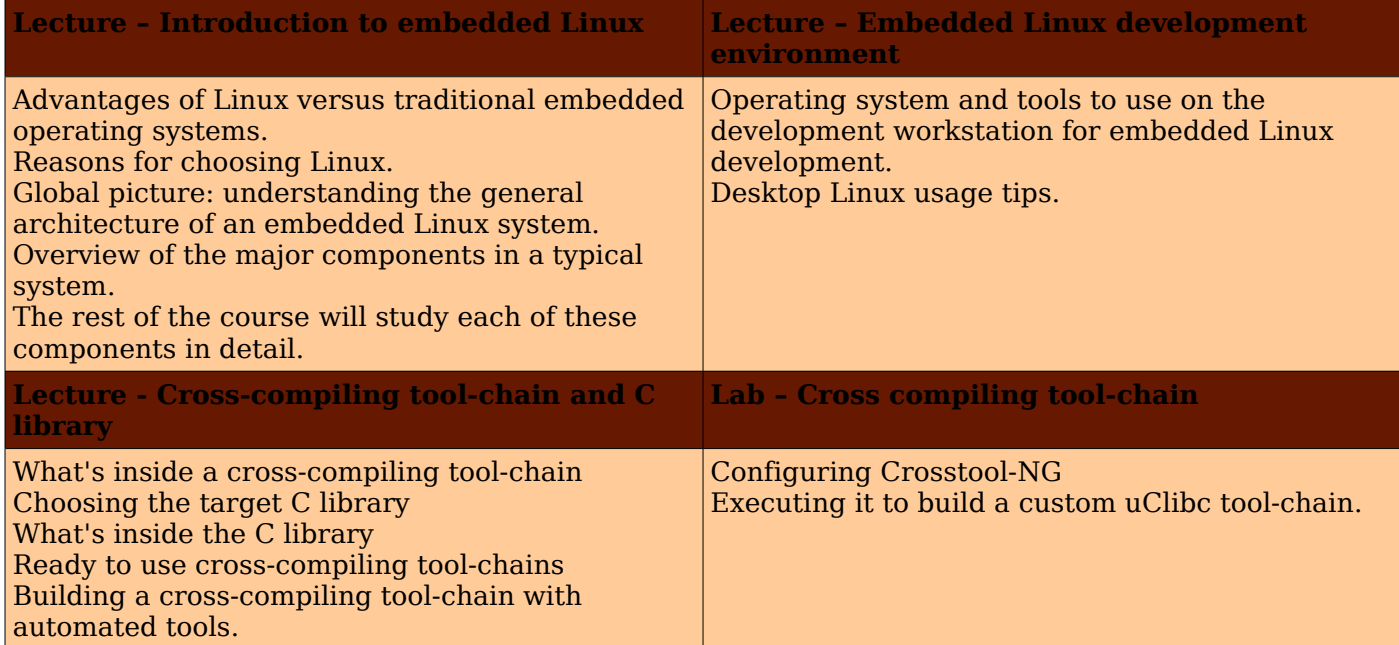

#### **Day – 1 Afternoon**

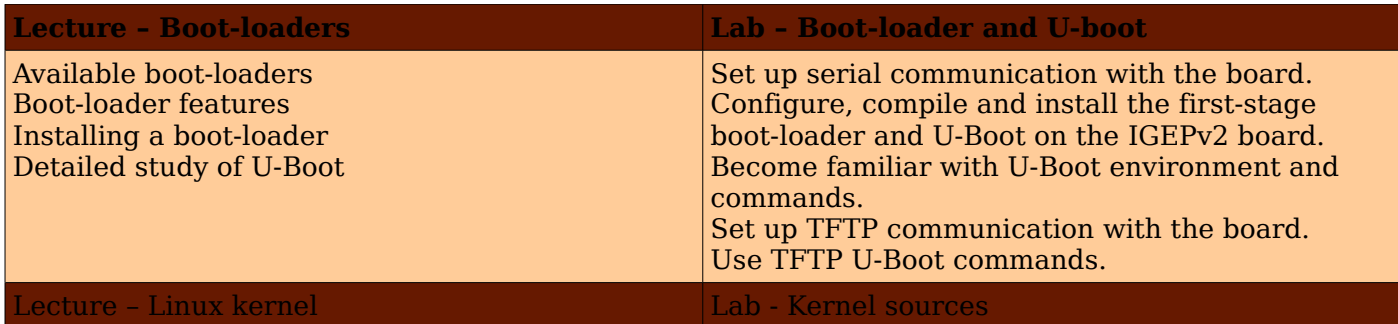

Copyright © 2014 Invotronics, [http://invo-tronics.com/training/,](http://invo-tronics.com/training/) training@invo-tronics.com

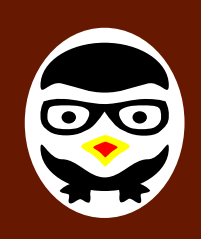

## **Embedding Ideas into Reality**

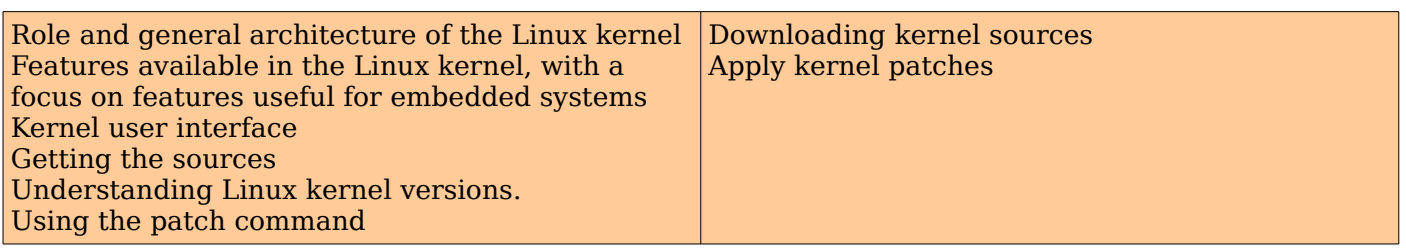

### **Day – 2 Morning**

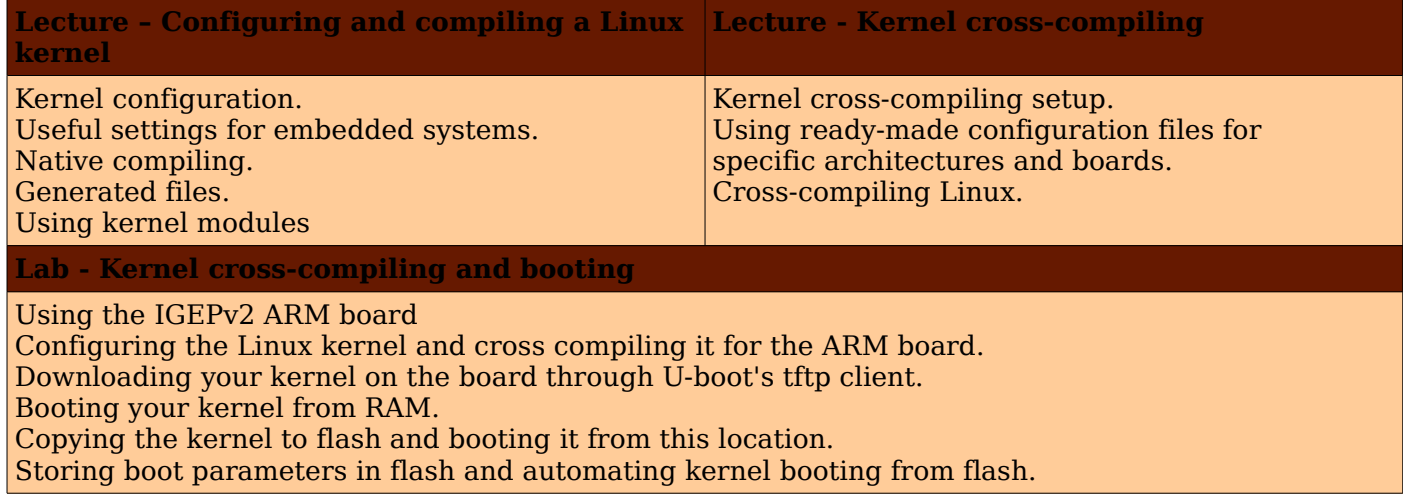

### **Day – 2 Afternoon**

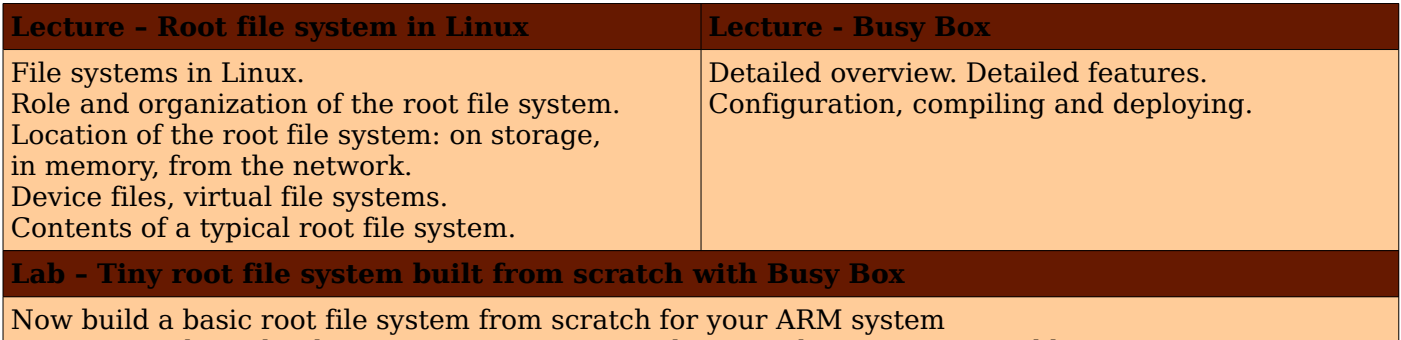

Setting up a kernel to boot your system on a workstation directory exported by NFS Passing kernel command line parameters to boot on NFS Creating the full root file system from scratch. Populating it with Busy Box based utilities. Creating device files and booting the virtual system. System start-up using Busy Box /sbin/init Using the Busy Box http server. Controlling the target from a web browser on the PC host. Setting up shared libraries on the target and developing a sample application.

#### **Day – 3 Morning**

#### **Lab – Tiny root file system built from scratch with Busy Box**

Continued from the previous afternoon.

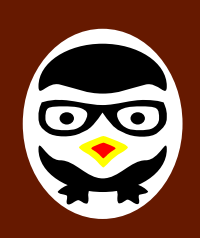

 **Invotronics**

 **Embedding Ideas into Reality**

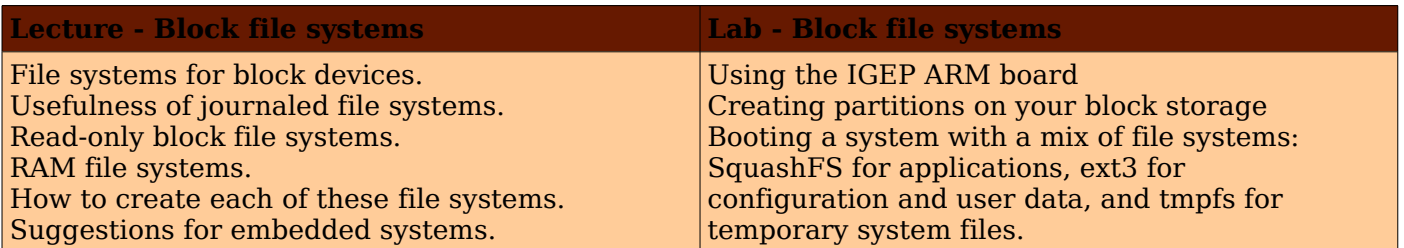

#### **Day – 3 Afternoon**

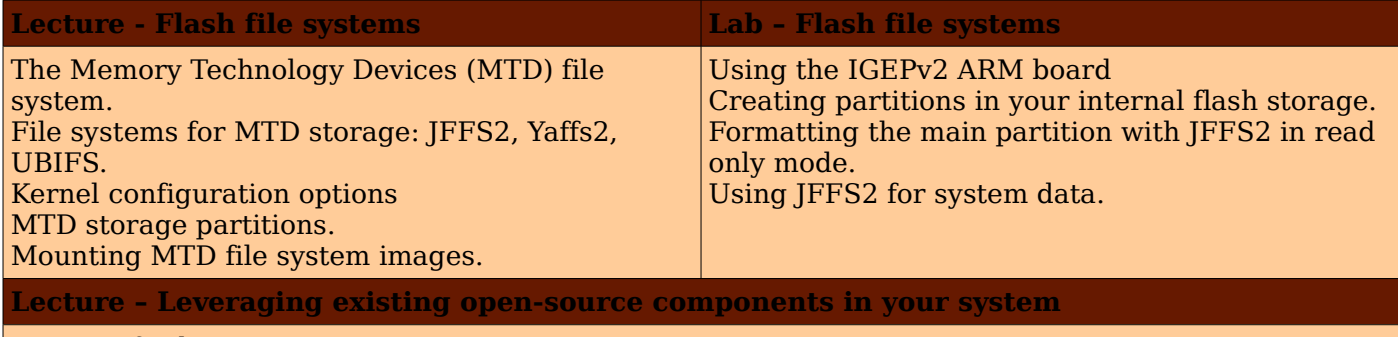

Reasons for leveraging existing components.

Find existing free and open source software components.

Choosing the components.

The different free software licenses and their requirements.

Overview of well-known typical components used in embedded systems : graphical libraries and systems (framebuffer, DirectFB, Gtk, Qt, etc.), system utilities, network libraries and utilities, multimedia libraries, etc.

Example of a typical consumer electronic product leveraging many open-source components. System building: integration of the components.

#### **Day – 4 Morning**

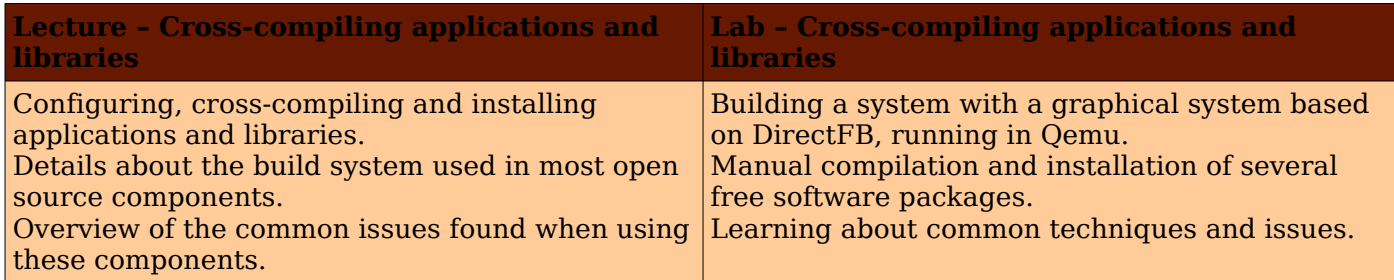

#### **Day – 4 Afternoon**

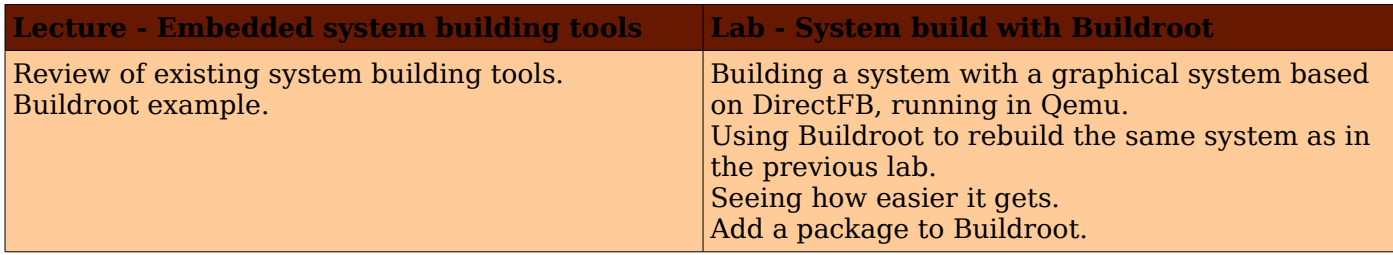

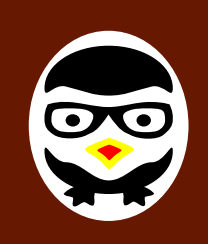

 **Invotronics**

 **Embedding Ideas into Reality**

## **Day – 5 Morning**

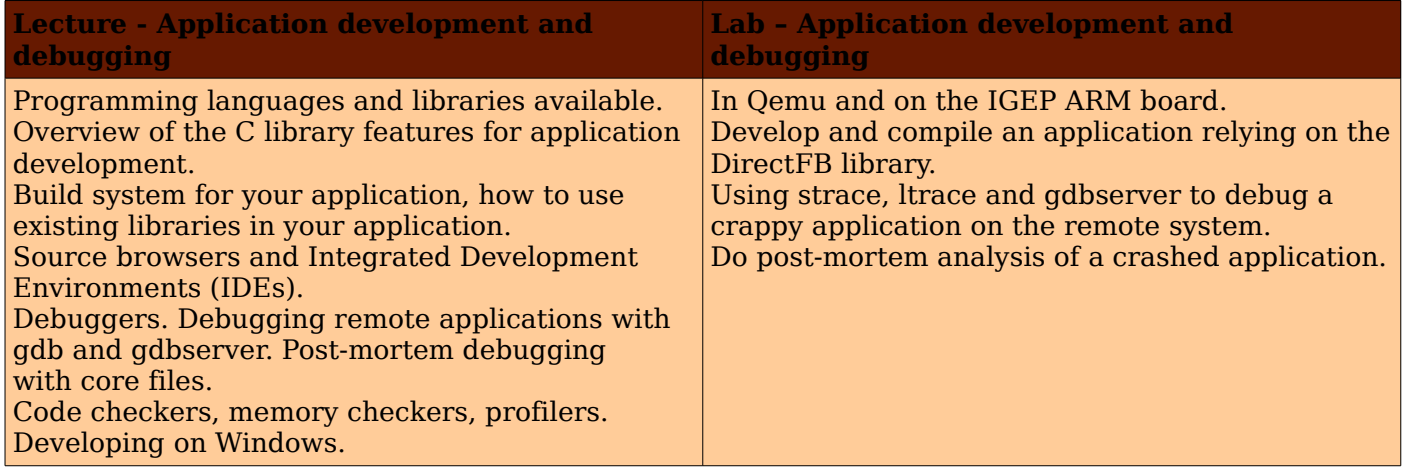

## **Day – 5 Afternoon**

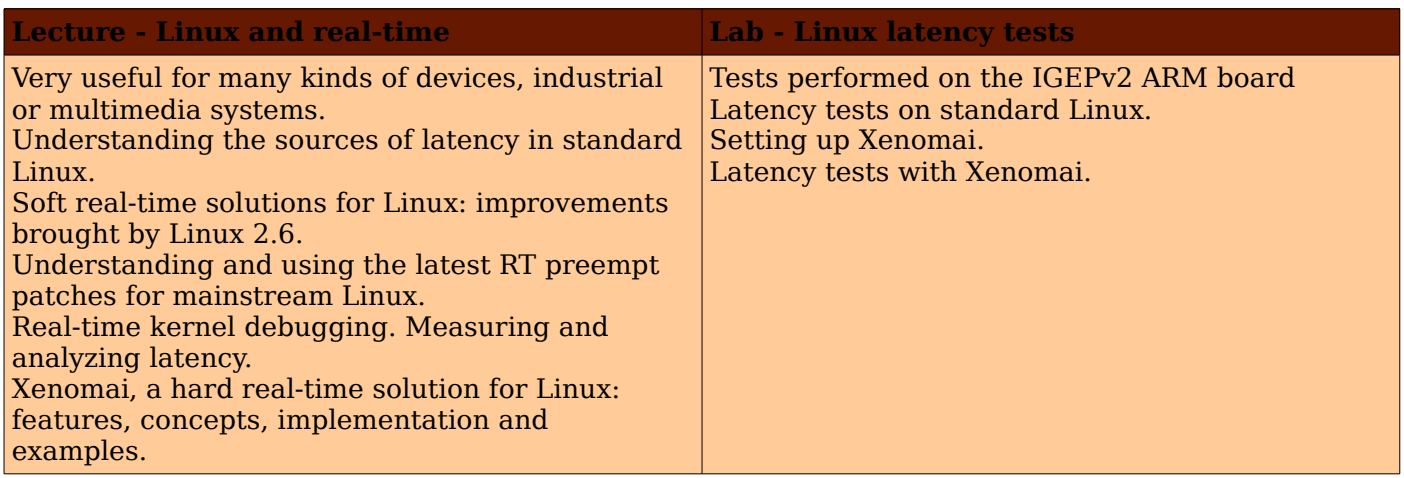